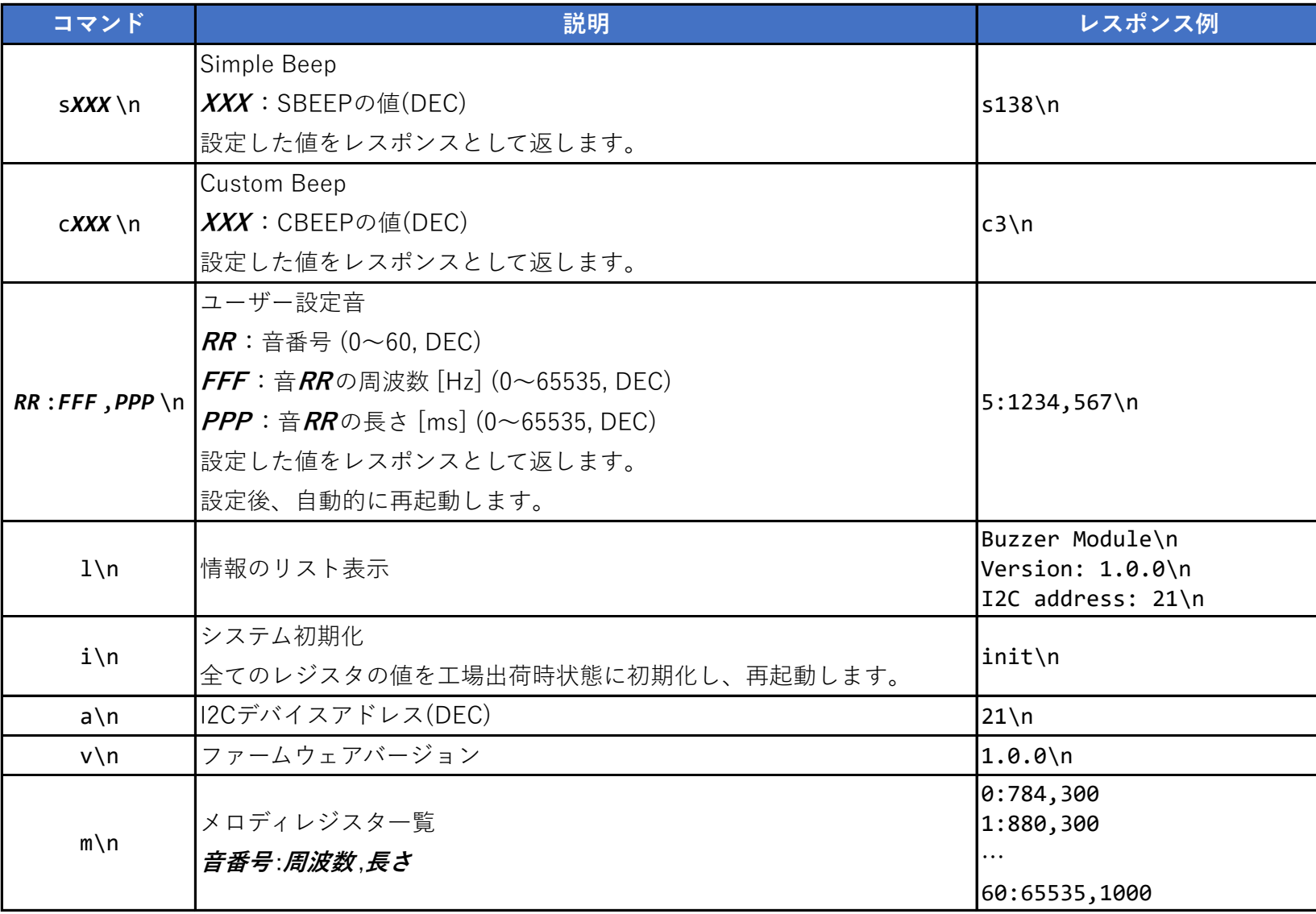

\*1. \nはLF(Line Feed)を表しています。